**WebKit GT** 

#### Developing hybrid Web/GTK+ rich internet applications

February 2008 FOSDEM Brussels

Alp Toker

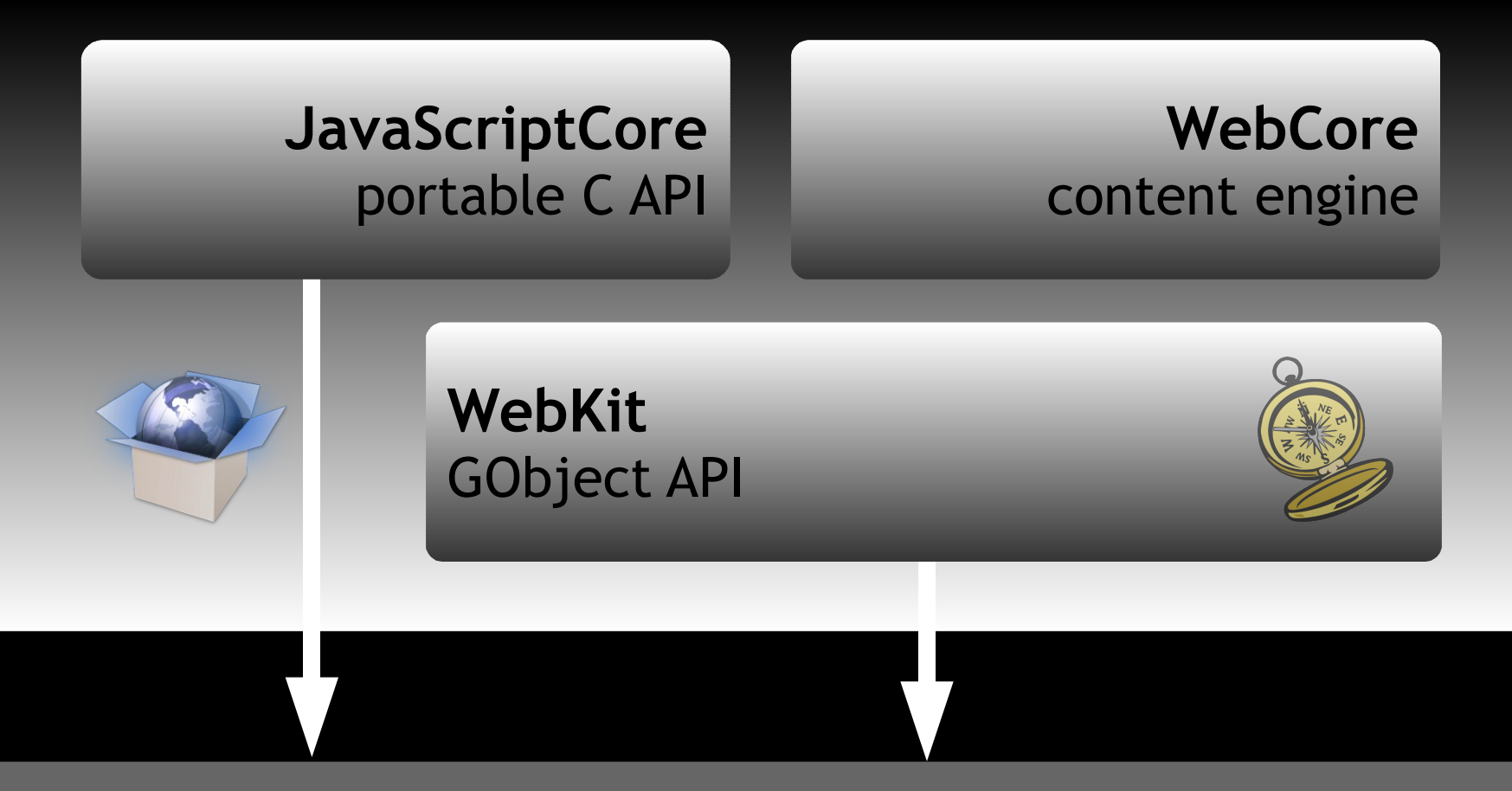

#### **GTK+ applications** C, C#, C++, Vala, Python

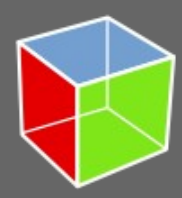

# WebKit language bindings

#### **Vala bindings**

- Maintained by Jürg Billeter
- Covers core API
- **Python bindings**
	- Created by the OLPC team
	- Maintained by Jan Alonzo
- **C#/CLR bindings (WIP)**
	- JS bridge available
- **JavaScript bindings**
	- DOM only (part of JavaScriptCore)

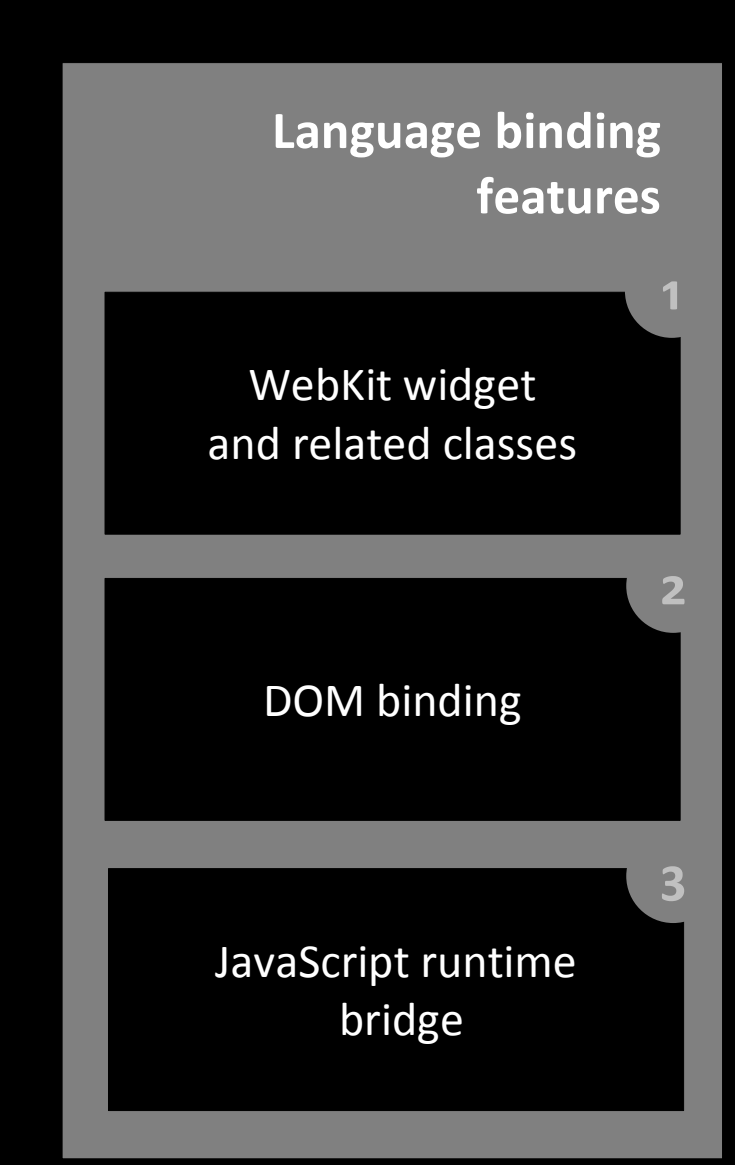

# Introducing WebView

Write a browser in a dozen lines

gtk.main()

```
import gtk
import webkit
view = webkit.WebView()
sw = gtk.ScrolledWindow()
sw.add(view)
win = gtk.Window(gtk.WINDOW TOPLEVEL)
win.add(sw)
win.show all()
view.open("http://planet.gnome.org/")
```
### WebView modes: Scrollable

- Packed in a **GtkScrolledWindow**
	- Provides a full-featured browser engine for document display and editing

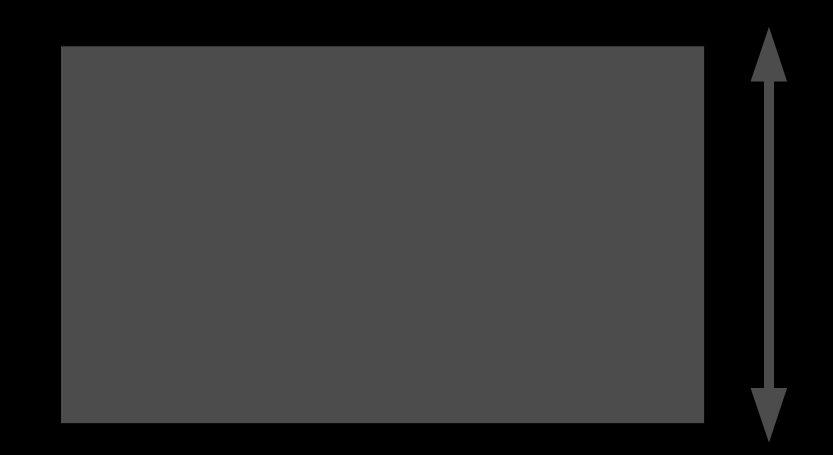

# WebView modes: Packed

- Packed directly into the UI
	- Acts as an **integral part of the surrounding GTK+ UI**
	- Place Web content in amongst GTK+ widgets
- Web content / GTK+ size request interop (landing soon)
- Develop and design in parallel
	- Let programmers work on the core
	- Let designers produce UI elements using Web skills

### When to use a WebView

- When do you use straight GTK+?
- When does Web content enrich the experience?
- Great power; great responsibility
- **WebView** isn't the right tool for every job
	- Continue to use **GtkTextView** for light viewing and editing
	- Use **GtkTreeView** and **GtkIconView** unless you really need a custom look

"The idea was that anybody who used the web would have a space where they could write and so **the first browser was an editor**, it was **a writer as well as a reader**."

**Tim Berners-Lee**

# A writer as well as a reader

- Enable WebKit's powerful content editor with one line of code
- WebView is designed from the ground up to work as **an enhanced GtkTextView**

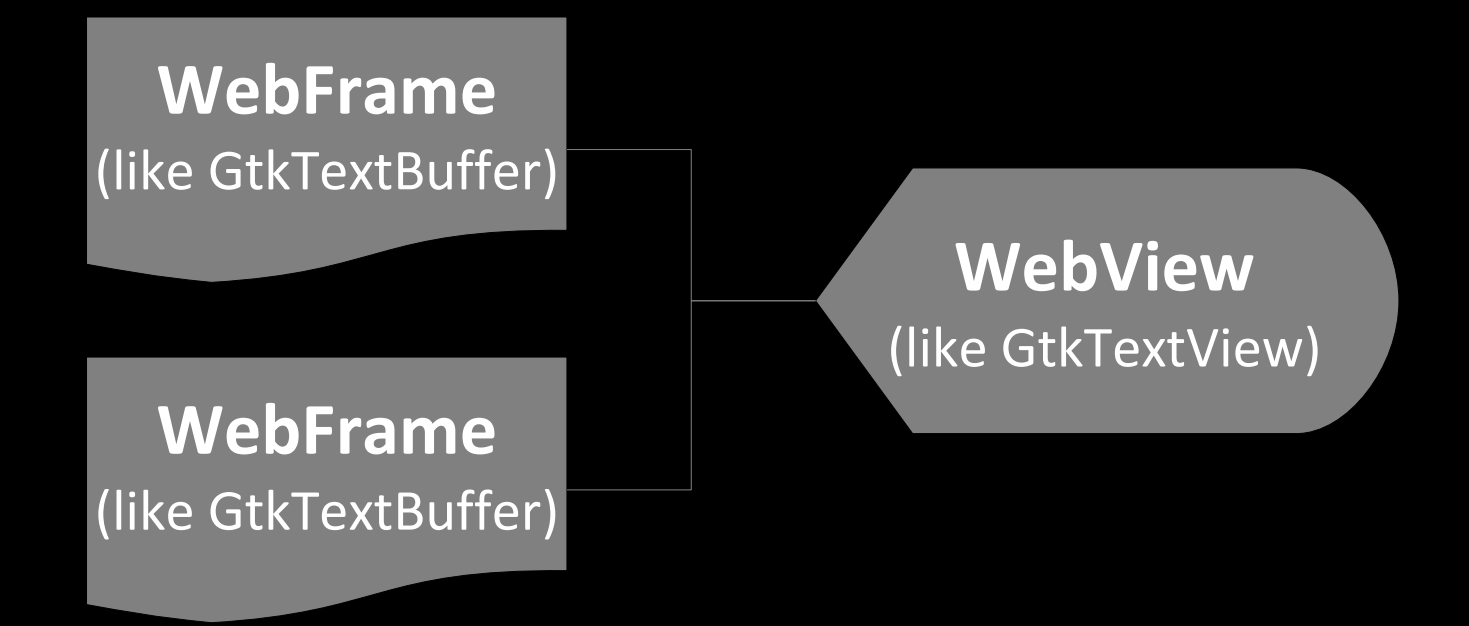

# Edit with style

- webkit\_web\_view\_set\_editable (WEB\_VIEW (view), TRUE);
- Push and retrieve HTML/SVG content with simple accessors or use the upcoming **GIO** streaming interface
- Perform formatting operations
	- With the basic editing command API
	- Or by manipulating the upcoming **GObject DOM** directly
- Work on your application's killer features and leave formatting to WebView

# Using WebFonts

- SVG/TTF custom fonts are a W3C recommendation
- Apply a distinctive look **without compromising usability**
- Continue to internationalise with gettext and .po files
- *E* Text selection and editing works as usual

#### **No installation required**

```
@font-face {
   font-family: 'Bitstream Vera Sans';
  src: url('http://www.freedesktop.org/~alp/tmp/Vera.ttf') format(truetype);
}
h1 {
   font-family: 'Bitstream Vera Sans', sans-serif;
}
```
# Custom fonts in action

#### **SVG fonts**

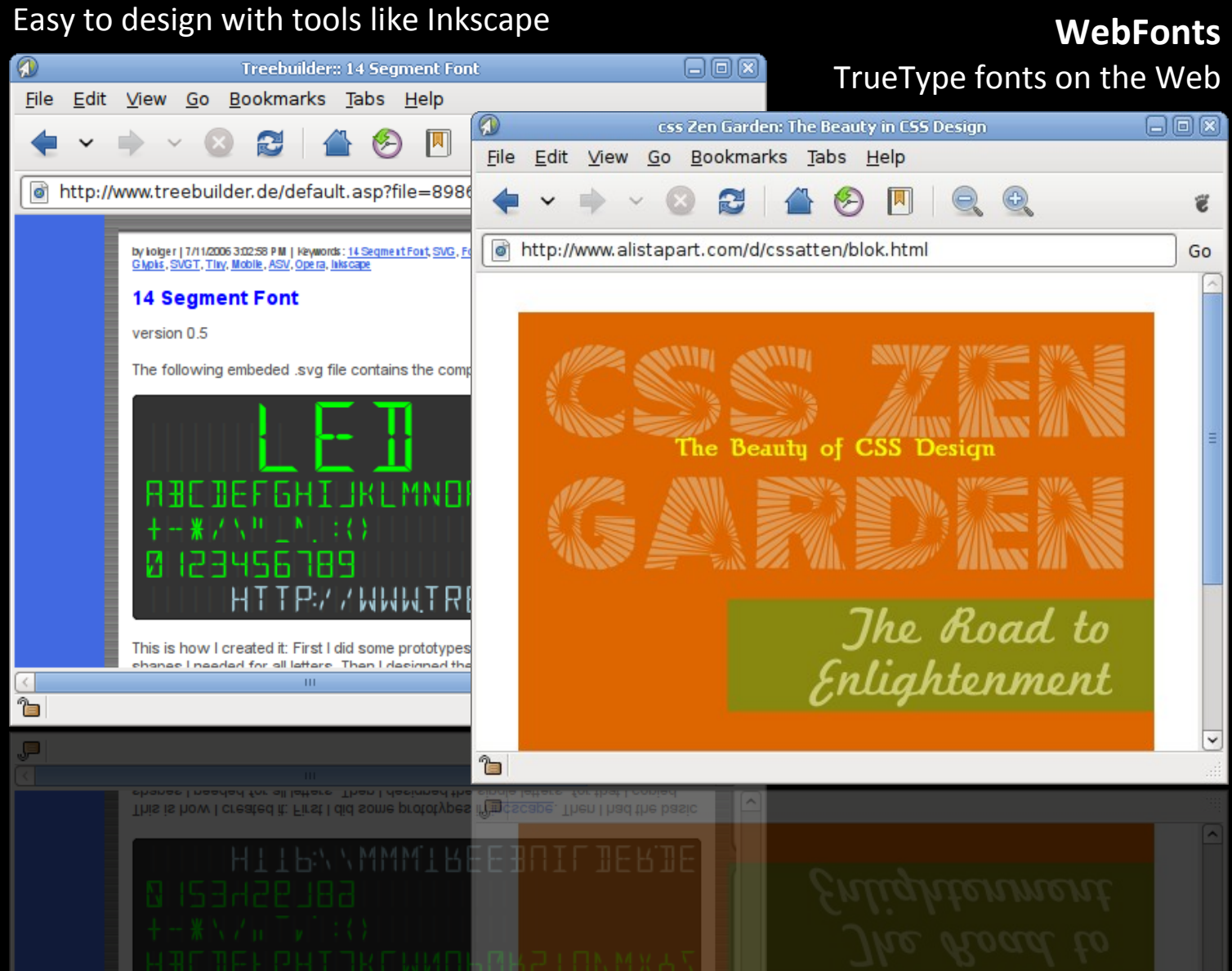

# GObject DOM

- Existing DOM bindings
	- **ObjC DOM**, used extensively in Safari/Mac
	- **COM DOM** (new), used on Windows
- Upcoming GObject DOM features
	- Complete access to the DOM (all levels)
	- Stable API

# LIVE DEMO

# Apply settings with ease

- Use **WebSettings** to group settings for multiple WebViews
- Keep **granular settings** per WebView or enforce global settings when necessary (makes porting Gecko-based applications a breeze)

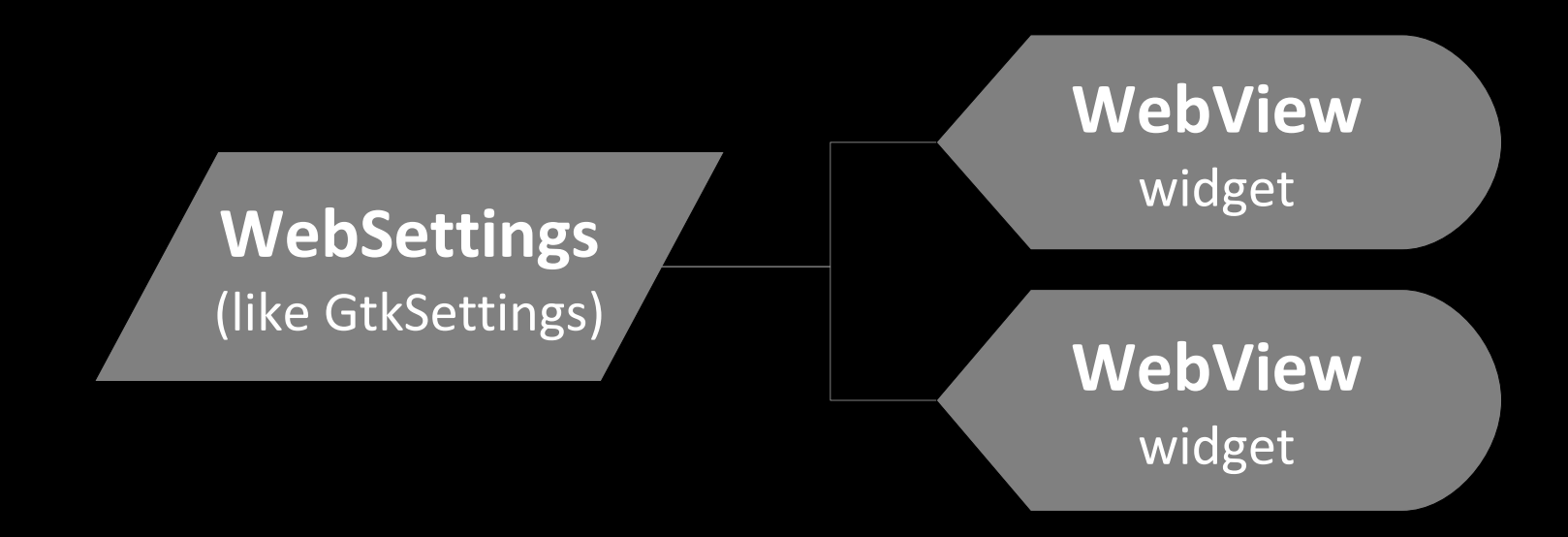

# Perfectly native widget styling

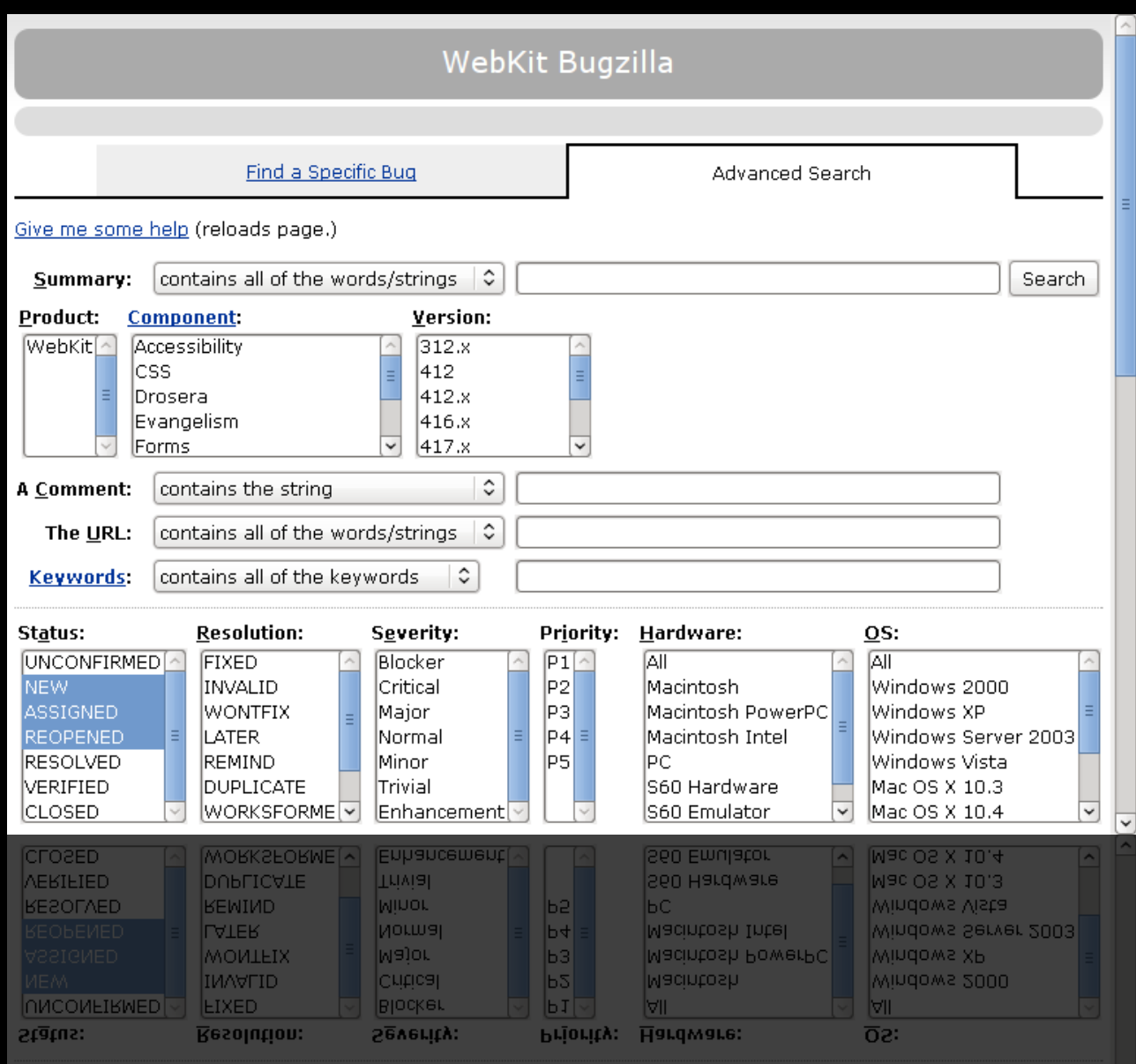

# Go asynchronous

- Use **WebDecision** objects to delegate actions requiring user input or network queries
	- Authentication challenges
	- Navigation requests
	- Script alert and print dialogs
- A dream come true for browser developers
- Allows programmers to **eliminate modality**
- Lets users get on with what they're doing

# HTML5 video with GStreamer

**Open Source** Web video without proprietary plugins

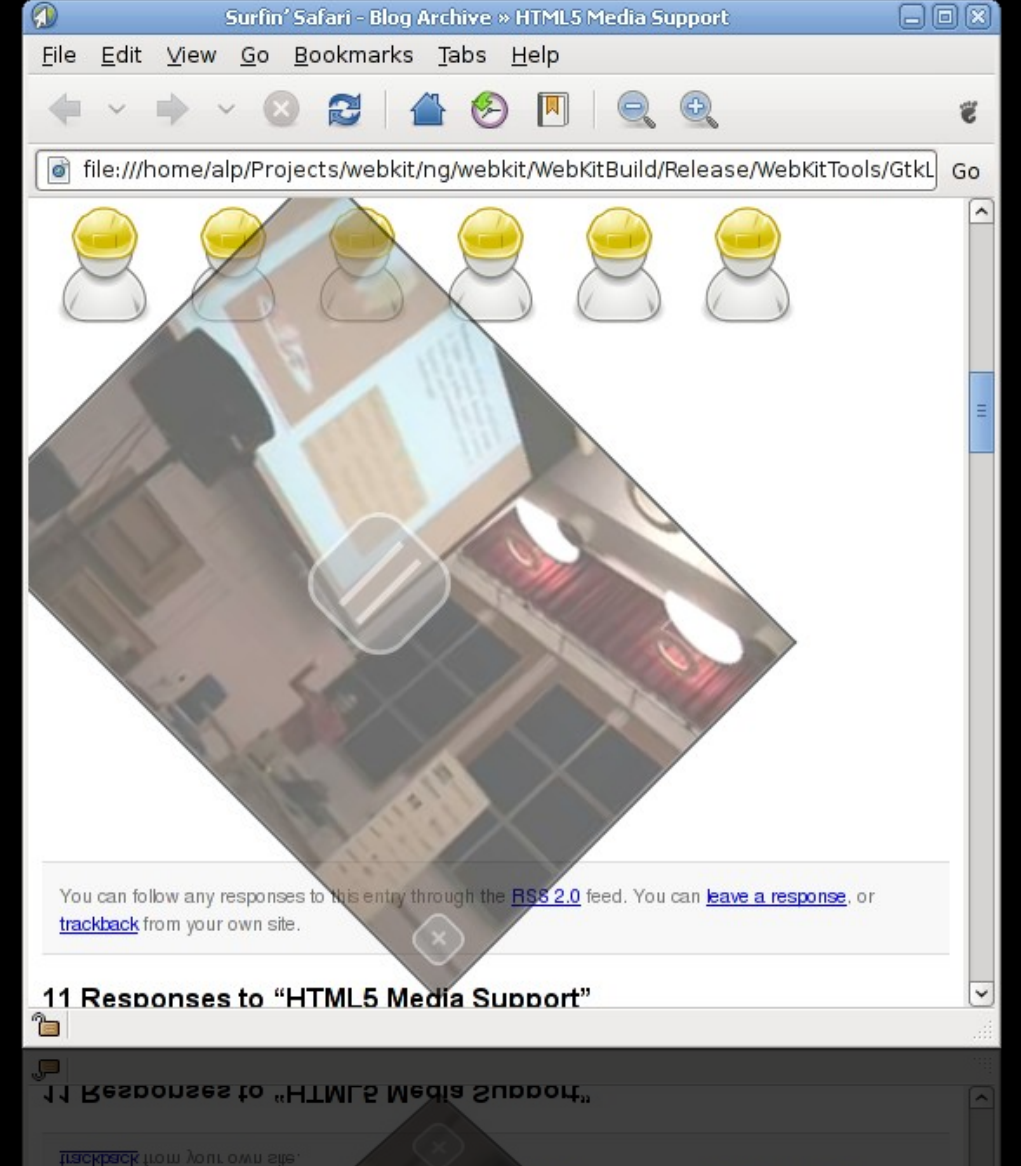

#### **Versatile** Create stylish DVD/DVB players, video conferencing tools

#### **Feature developed by Collabora**

you can to low any responses to to semiy mrough the <u>HS6 2.0</u> feed. You can **jeave a response**, or

# WebKit for browser engineers

- $\ddot{\mathbf{z}}$  Engine core written in a sensible dialect of C++
- Approachable to C hackers
- Follows a coherent coding style
- Project-wide refactoring and reorganisation is encouraged
- Internal APIs are "informally" abstracted and change frequently while the public API is strictly stable (similar policy to the Linux kernel)

# Browse with Epiphany

- Epiphany, a light-weight Web browser for the GNOME desktop
- $\ddot{\mathbf{z}}$  Originally a GTK+ UI around the Gecko rendering engine
- Experimental WebKit support added by Xan Lopez at GUADEC 2007
- WebKit backend is well maintained
- *E* Seeing rising popularity

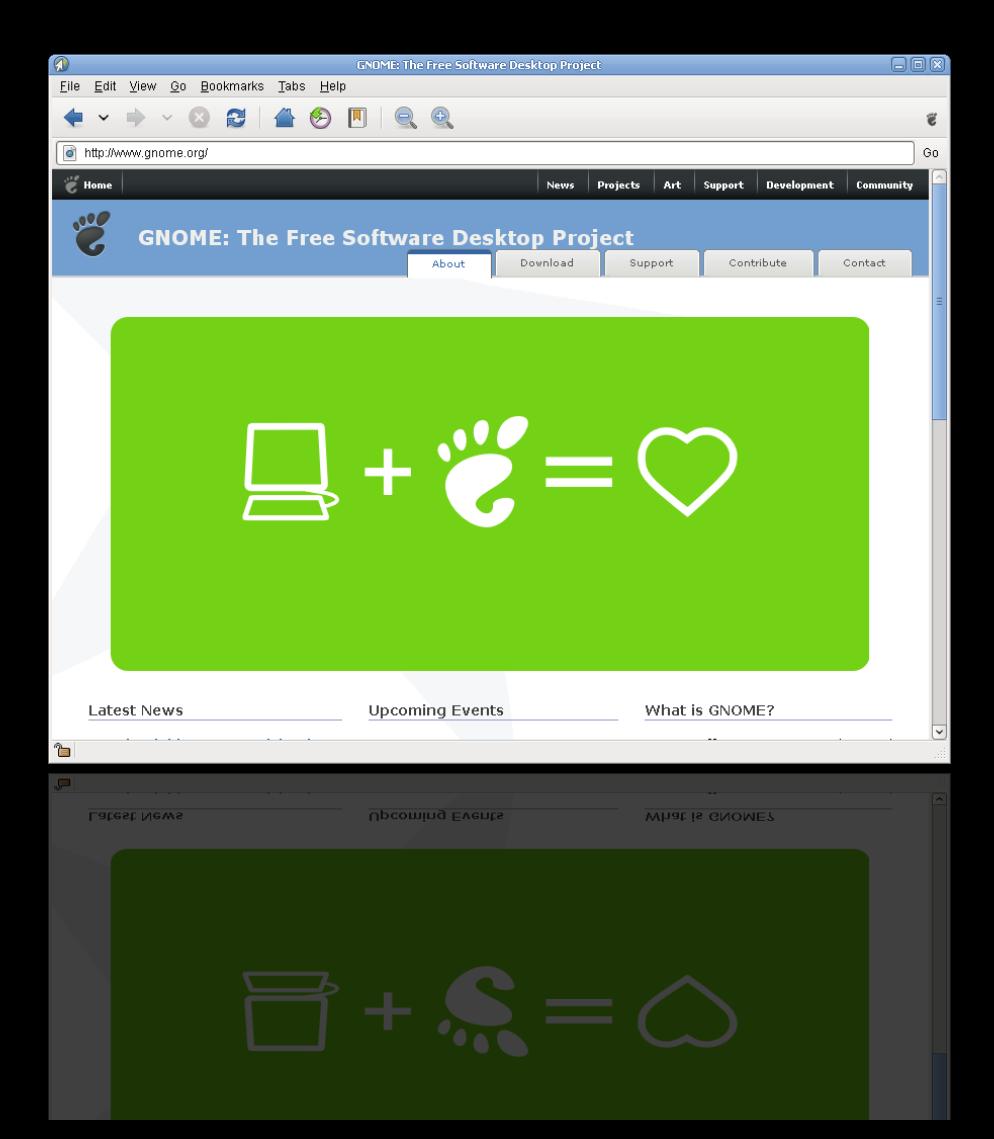

# WebKit and Yelp

- Yelp is the GNOME documentation browser
- *E* Initial WebKit port completed
- **& Maintainer Don Scorgie says** 
	- "**Blazing fast**. Startup goes from 2.8s to 1.9s."
	- "API rocks. It's **like a real gtk+ API**. I can understand what's going on in it."

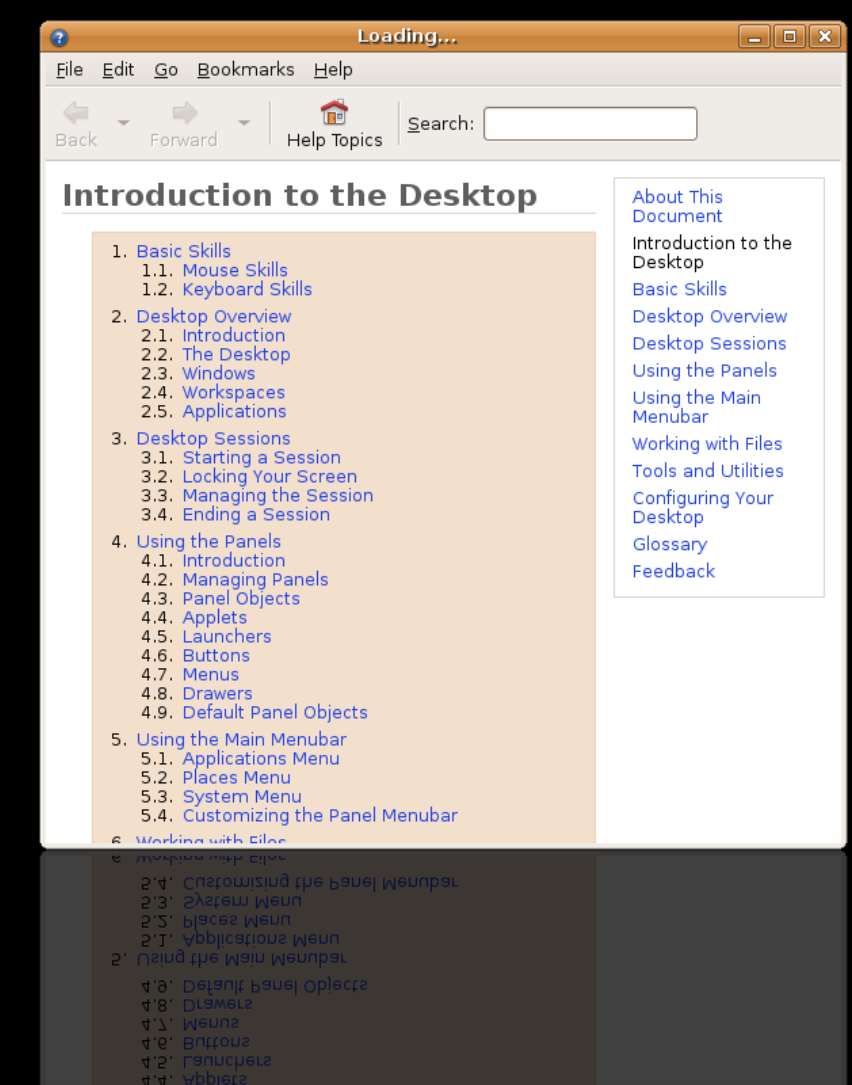

### GtkPrint: Beautiful on paper

**Print API** Customise printing from your application (headers, footers, page settings coming soon)

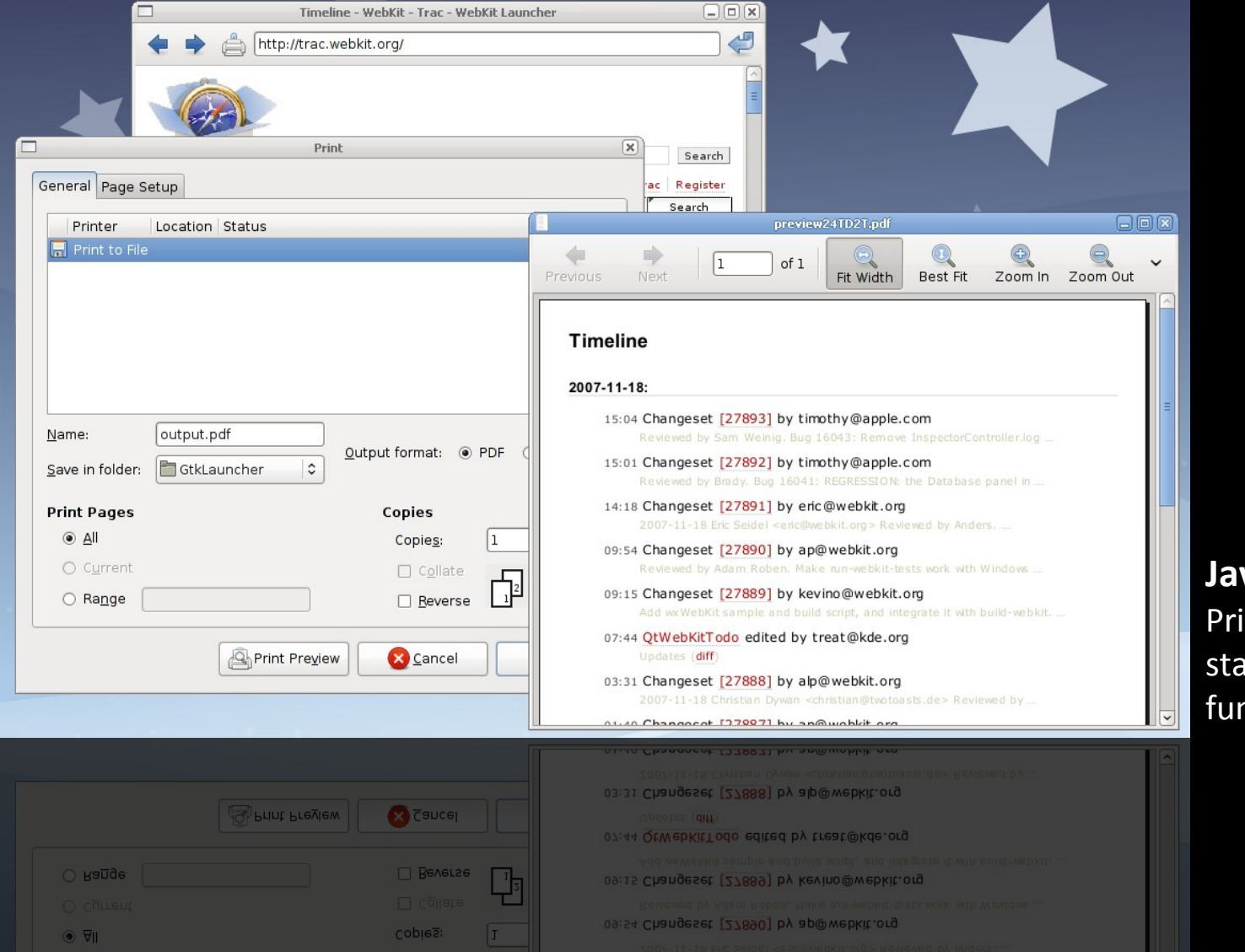

**JavaScript** Print using the standard JS function

# Make it awesome

- Use GTK+ to provide the core UI and shell
- Use **WebView** to emphasise content
- Allow users to customise their applications
- **Create a community** around your application

#### **Pidgin IM client** WebKit support by Sean Egan

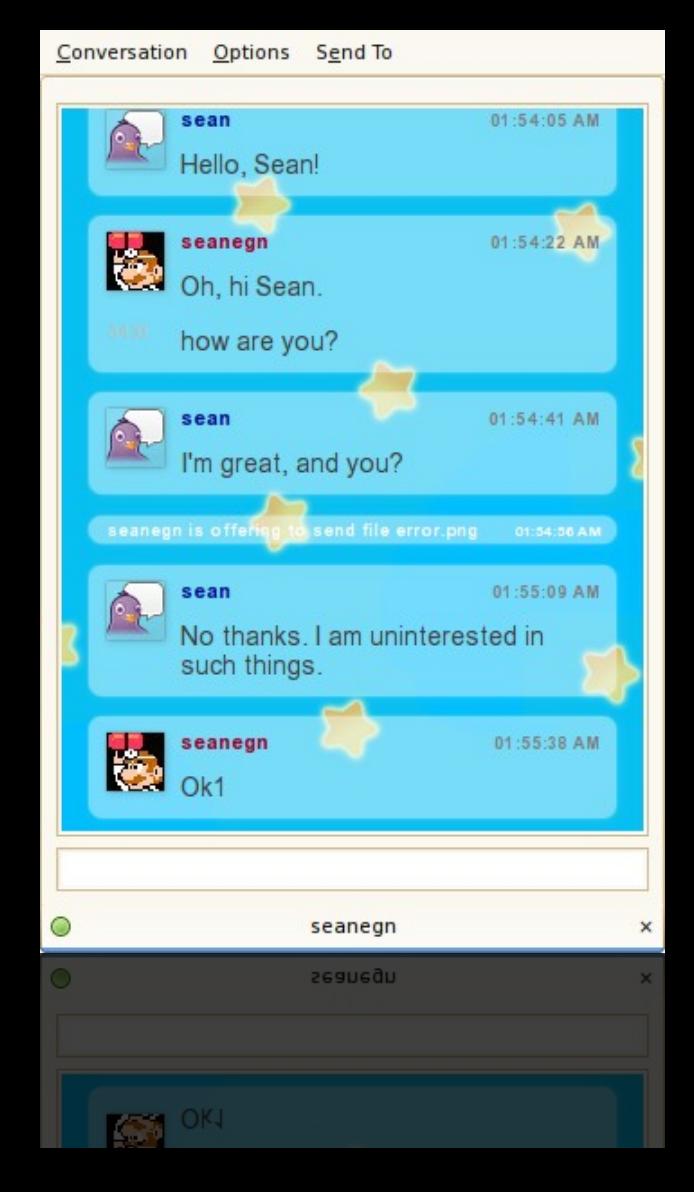

### Host desktop widgets

GtkWidget \*web view = webkit web view new (); webkit web view set transparent ( WEBKIT WEB VIEW (web view), TRUE);

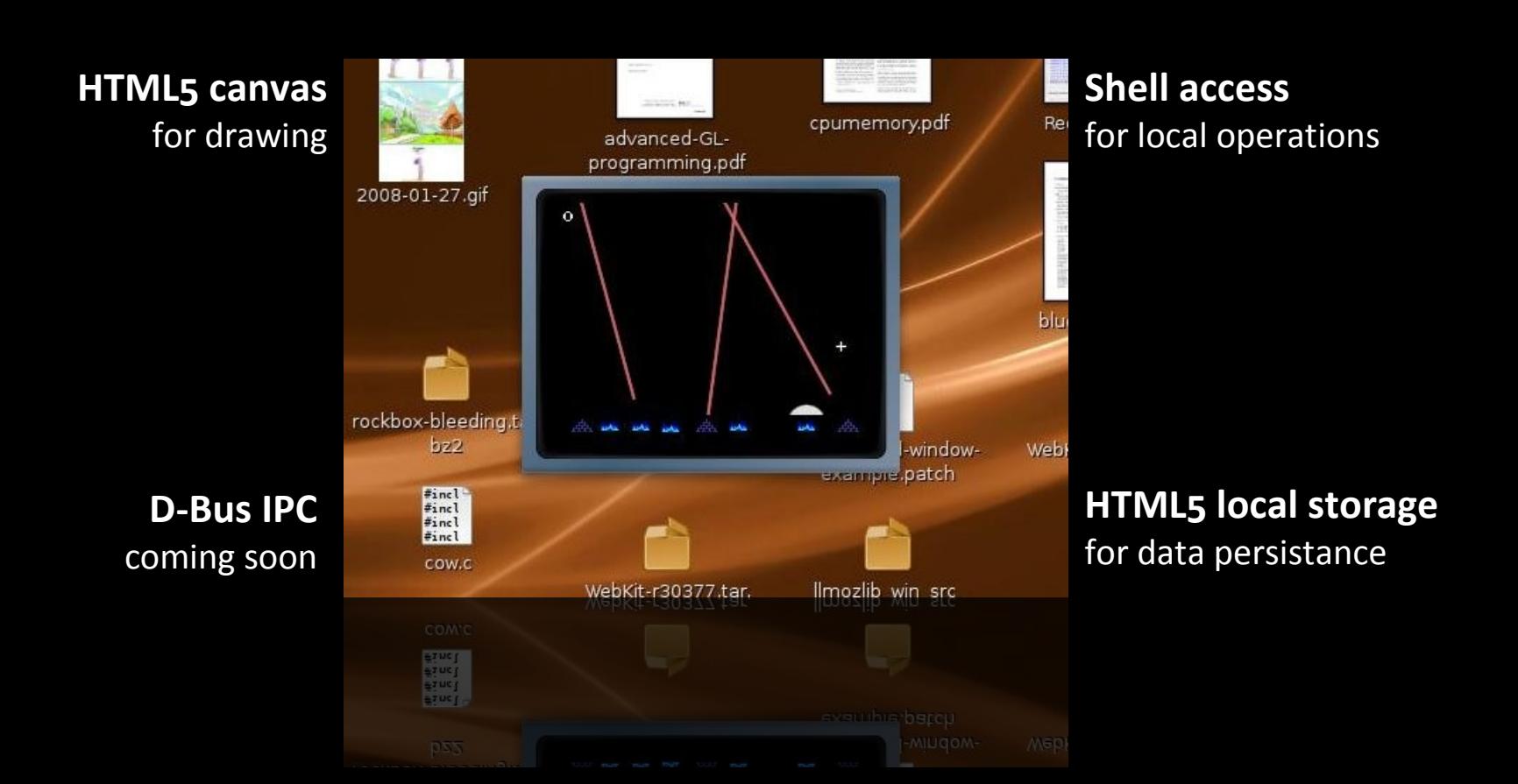

#### Invent a new look and feel

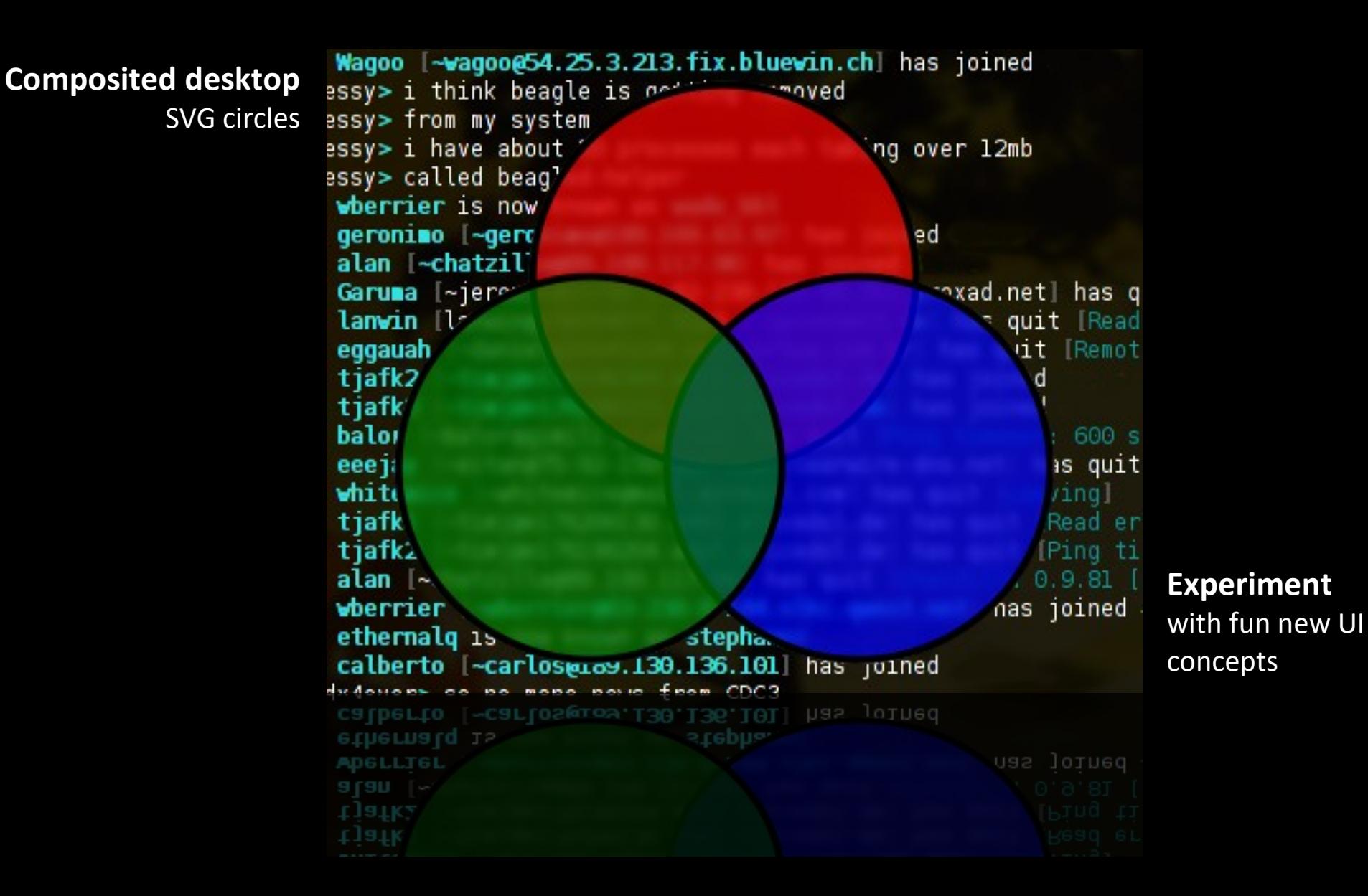

# Cross-platform

- Supported platforms
	- GNU/Linux (X11, DirectFB)
		- All major distributions (**Debian** and **Gentoo** packaging teams in particular have helped a lot upstream)
	- FreeBSD, DragonFlyBSD (X11)
	- OS X (Native, X11, DirectFB)
		- Imendio working to complete the native GTK+ backend
	- Windows (Native, X11)
		- Patches to be merged soon

# JavaScriptCore C API

- Integrates with the GObject API Ë
	- Stable
	- Fully documented
- Portable ë.
	- Installed with WebKit/GTK+
	- Ships with OS X
- *U* Standalone use
	- Provides a light scripting engine for any application
- Fastest mainstream JavaScript ë implementation

Use it to

- Export functions to JavaScript
- Invoke JavaScript
- Build dynamic language bindings

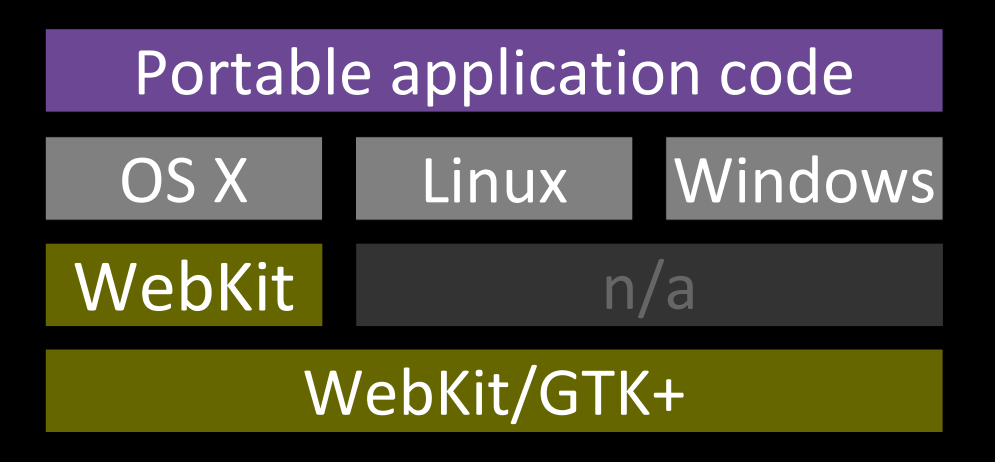

# Location-aware Web apps

- **External module to expose location metadata to Web apps**
- Implements the **locationaware.org** spec
- *E* Spec not final
- Uses Gypsy GPS library (alternative location sources possible)
	- http://folks.o-hand.com/iain/gypsy/

```
var geolocator = navigator.getGeolocator();
geolocator.request(function(location) {
    alert(location.latitude+', '+location.longitude);
});
```
# WebKit and OpenMoko

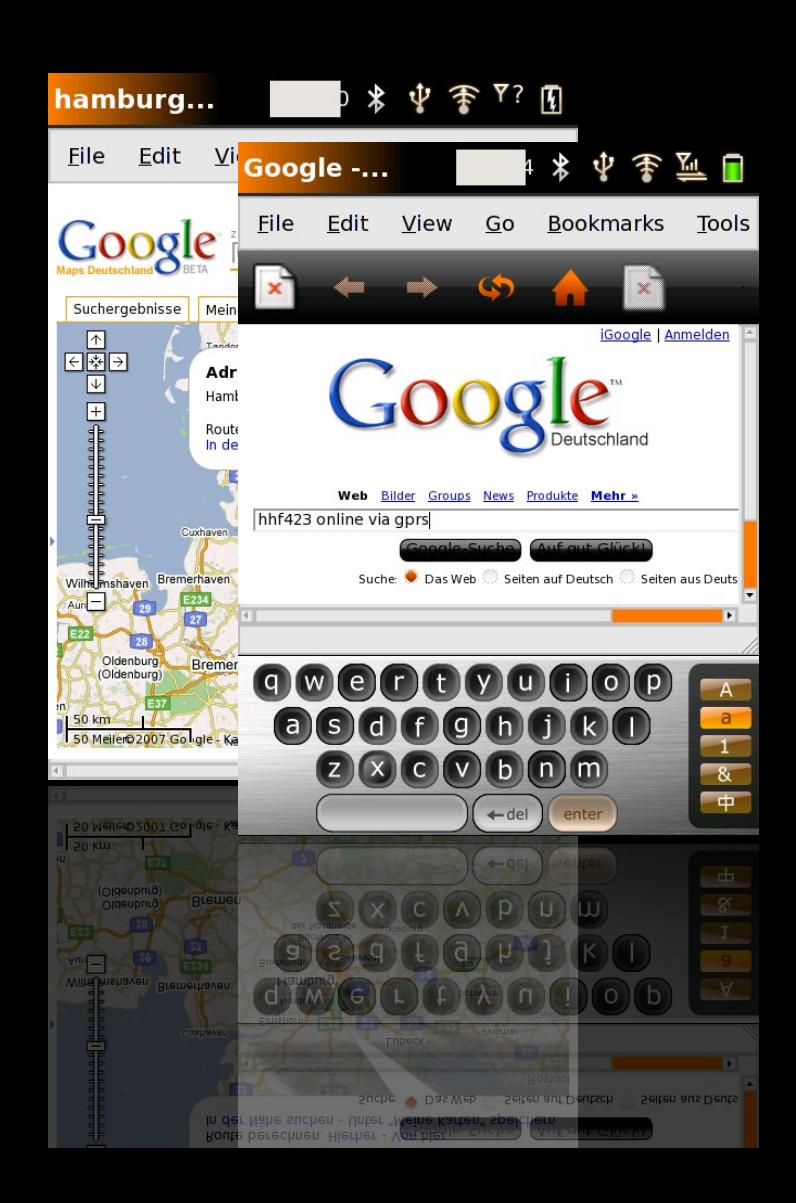

- OpenMoko WebKit applications
	- **Browser**
	- Feed reader
- Maintained by Holger Freyther (also a WebKit developer)
- OpenMoko supports the WebKit project by providing a build server for continuous integration

# OLPC Sugar activity

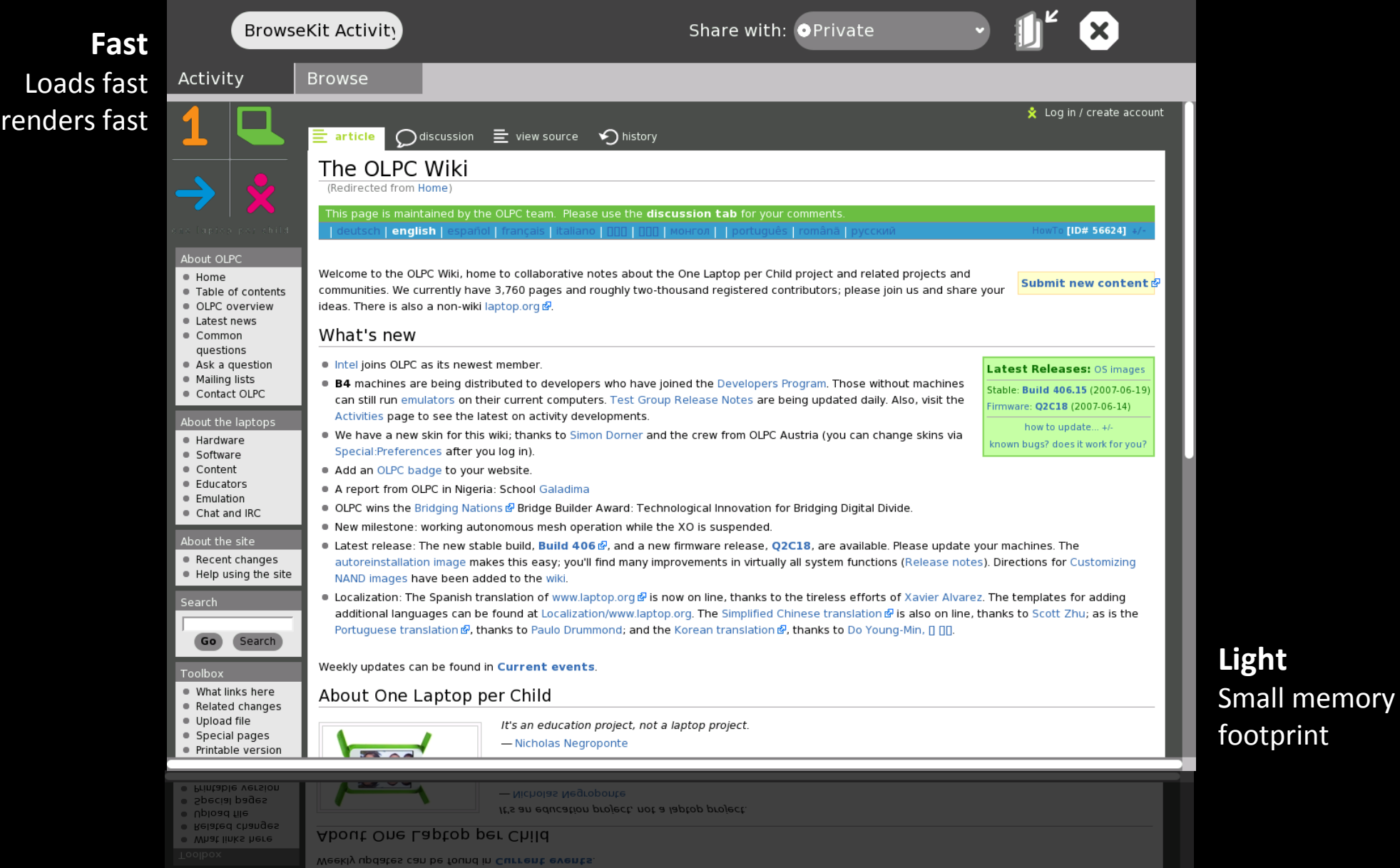

# WebKit and OLPC

- WebKit/GTK+ Sugar activity done by Dan Winship (Red Hat) in one day
- John Palmieri compared it with the existing Mozillabased activity
	- "uses on average **10 megs less** in resident memory"
	- "starts up five seconds **faster**"
	- "feels a bit **more responsive** when scrolling"
	- "just **more aligned to our needs** as a small and fast browser"

# WebKit e-paper with the Irex iLiad

File Edit View Go Bookmarks Tools Window Help

#### **Midori browser on iLiad** WebKit port by Adam Boeglin

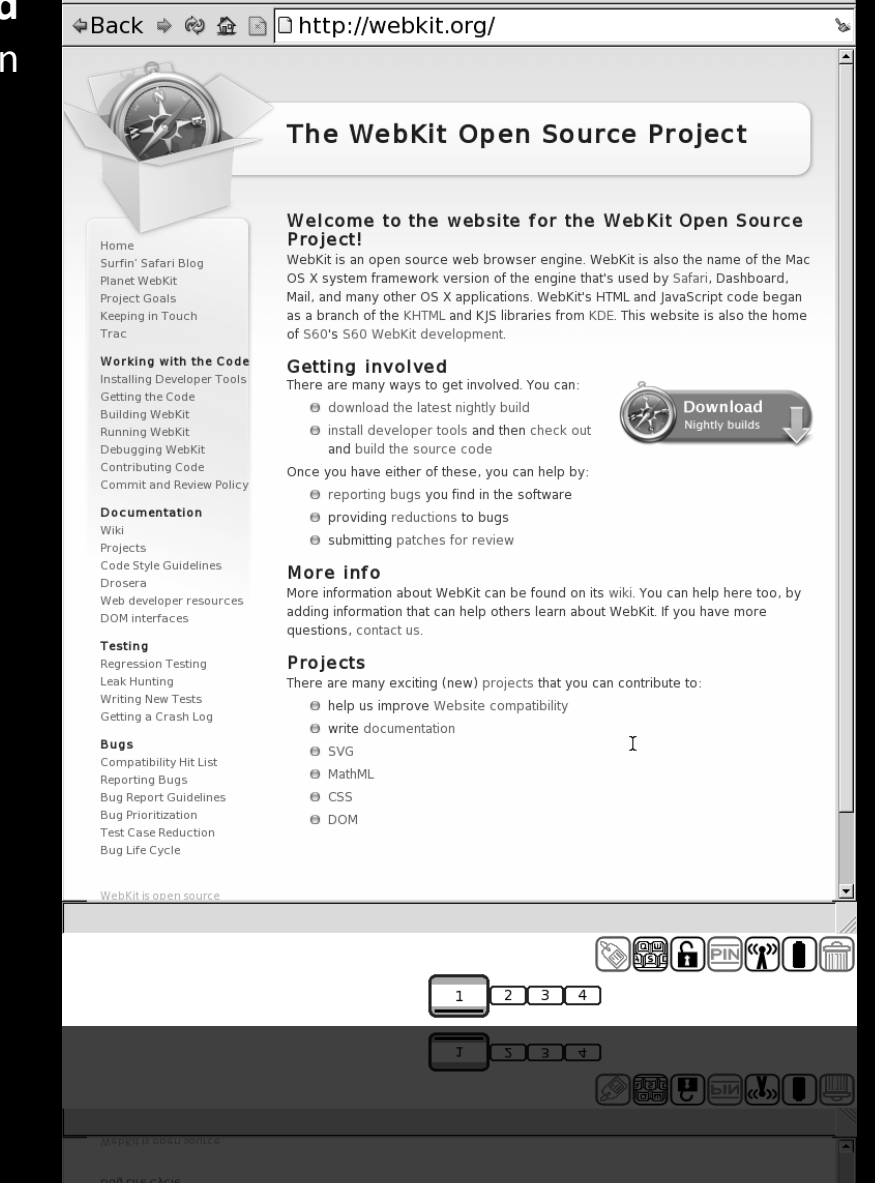

**Open questions**

grayscale displays?

How do we reduce repaints?

Can we save memory for

### WebKit for Maemo

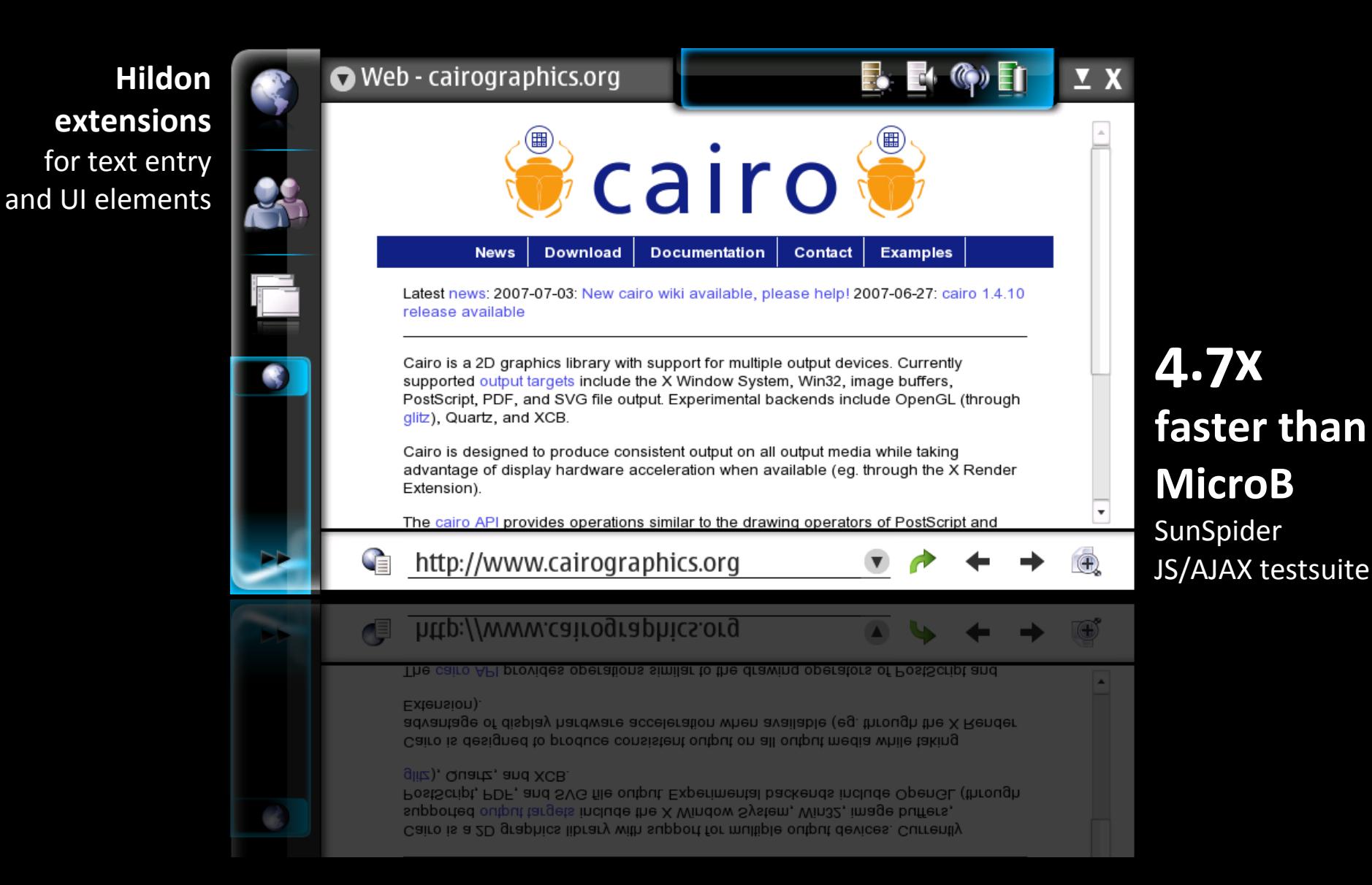

# Putting the Web in GTK+

- Berlin, March 2008, GTK+ hackfest goals
	- **Enhance** the GTK+ core to meet browser needs
	- **Extend** the GTK+ toolchain with Web capabilities
- GTK+ *Web integration squad*
	- Alp Toker
	- Christian Persch

# The return of the online desktop?

- Why did the GNOME online desktop fail?
	- The data model was there
	- The IPC system was in place (D-Bus)
	- Did the *lack of a Web content engine* before 2007 kill the online desktop?
- *E* Reviving the online desktop; a good idea?
	- WebView could make the online desktop practical today

"The *next big thing* is the one that makes the last big thing usable."

**Blake Ross**

# Announcing the offline desktop

- Let users **take back their data**
	- Provide hybrid Web/GTK+ user-interfaces as a frontend to *local and personal-area data stores*
	- Use GTK+ to deliver rich internet applications that aren't riddled with branding and advertising
- **Pack a WebView in your application and get started today**

#### Get involved!

http://www.webkit.org http://live.gnome.org/WebKit

IRC: #webkit, #webkit-gtk / FreeNode

# **WebKit GTK+**